## **TI-***n***spire CAS – Funktionsscharen – Kurvenscharen**

## **Vorbereitung**

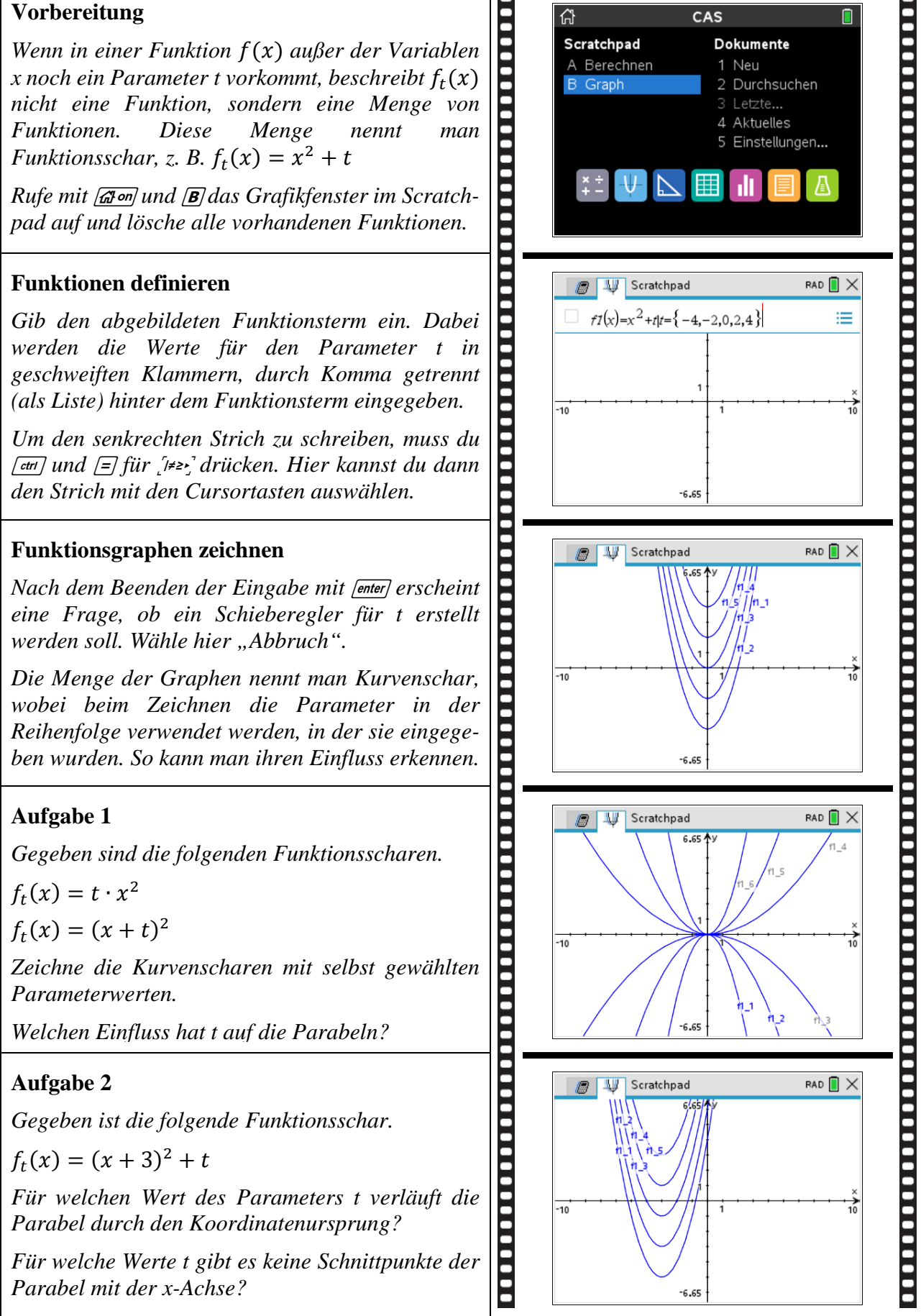